# **Плановый релиз систем валютного и фондового рынков 16 сентября 2024 года**

English version below.

#### **Открепленная подпись отчётов**

Для отчётов по итогам торгов и по итогам клиринга на фондовом и валютном рынках планируется замена прикреплённой электронной подписи (ЭП) на откреплённую ЭП, где файл подписи будет формироваться отдельно от исходного файла отчёта.

Файлы отчётов будут помещаться в зашифрованный zip-архив, с расширением \*.zip.p7e

Например: MC00123 EQM06 00T 141220 0999999999.zip.p7e

Архив потребуется расшифровать средствами АПК Validata и разархиваровать.

Внутри архива будет содержаться отчёт в формате XML (\*.xml) в открытом виде, и парный к нему файл откреплённой ЭП с расширением \*.p7d

Например: MC00123\_EQM06\_00T\_141220\_099999999.xml MC00123\_EQM06\_00T\_141220\_099999999.xml.p7d

Для проверки ЭП в утилиту проверки надо передать пару файлов – сам отчёт и файл подписи \*.p7d.

Данные в отчёте доступны для просмотра и обработки сразу, до проверки ЭП.

#### **Онлайн сброс пароля для идентификаторов фондового и валютного рынков**

В системах фондового и валютного рынков реализована возможность срочной обработки заявок по сбросу пароля, поданных через раздел ЛКУ «Управление идентификаторами». Пароль будет передаваться в отчёте SEM34 на фондовом рынке и в новом отчёте CUX134 на валютном рынке. Отчёты будут содержать информацию о времени жизни одноразового пароля и дате его истечения. За подробностями можно обращаться по адресу [client-tehdostup@moex.com](mailto:client-tehdostup@moex.com).

Обновлённые спецификации форматов отчётов размещены на сайте биржи:

- Для фондового рынка [https://fs.moex.com/files/943;](https://fs.moex.com/files/943)
- Для валютного рынка [https://fs.moex.com/files/1075.](https://fs.moex.com/files/1075)

Обновлённые файлы схем и стилей для печатных форм отчётов опубликованы на FTP-сервере биржи:

- Для фондового рынка [https://ftp.moex.com/pub/Reports/Equities;](https://ftp.moex.com/pub/Reports/Equities/)
- Для валютного рынка [https://ftp.moex.com/pub/Reports/Currency.](https://ftp.moex.com/pub/Reports/Currency/)

#### **ФОНДОВЫЙ РЫНОК**

## **Новая версия шлюзового интерфейса Broker51 и BrokerRisk51**

В дату релиза будет выпущена новая версия шлюзового интерфейса брокера.

Описание новой версии шлюзовых интерфейсов, а также сравнение с предыдущей версией опубликовано на FTP-сервере Биржи: [https://ftp.moex.com/pub/ClientsAPI/ASTS/Bridge\\_Interfaces/Equities/test/](https://ftp.moex.com/pub/ClientsAPI/ASTS/Bridge_Interfaces/Equities/test/)

Типизация позиций по активам в разрезе дат исполнения

В дату релиза в таблицах RM\_POSN (Обязательства и требования по деньгам) и RM\_HOLD (Обязательства и требования по бумагам) начнут появляться записи с типами позиции, отличными от "По умолчанию". Эти записи соответствуют открытым позициям, имеющим особенности учёта в Едином лимите. Полный список возможных типов позиций и параметров, влияющих на их учёт, публикуется в таблице RMPOSTYPE интерфейса для подключения к клиринговой системе.

Значения Плановых Т+ и Лимита обеспеченных продаж ведутся с учётом позиций в записях всех типов, и публикуются одинаковые в каждой из записей.

При подключении к клиринговой системе с интерфейсами 49 версии и старее клиенты будут получать автоматически агрегированные данные: в каждом из полей таблиц RM\_POSN и RM\_HOLD будет передаваться сумма значений данного поля по записям всех типов.

## **Сделки РЕПО с открытой датой: EverGreen**

Функциональность РЕПО с открытой датой расширяется возможностью установить параметр "Период до исполнения 2-й части РЕПО" (период EverGreen). Период EverGreen будет определять количество календарных дней после подачи поручения на закрытие сделки, через которое вторая часть сделки РЕПО становится обязательной к исполнению. Новое поле OPENREPOEVERGREENTERM будет добавлено в таблицы адресных заявок и сделок, а также в транзакции ввода адресных заявок РЕПО, где будет учитываться при сведении (матчинге) заявок. Дата, в которую новое поле станет доступно для заполнения, будет определена позже.

[Обновлённый документ](https://ftp.moex.com/pub/ClientsAPI/ASTS/docs/REPO_open_date_Q3_2023.pdf) с техническими подробностями реализации сделок РЕПО с открытой датой опубликован на FTP-сервере Биржи.

Установленный в заявке период EverGreen не может превышать Максимальный срок сделки РЕПО с открытой датой. Если период EverGreen не задан в заявке, то период до исполнения 2-й части РЕПО принимается равным одному дню. что соответствует текущей реализации РЕПО с открытой датой.

При исполнении сделок РЕПО с открытой датой по соглашению сторон путём подачи отчётов на исполнение, без подачи поручения на закрытие, установленный период EverGreen не будет учитываться.

Для всех неисполненных сделок РЕПО с открытой датой, по которым на дату релиза не было подано поручение на закрытие сделки, а также для всех сделок РЕПО с открытой датой, заключенных с даты релиза до даты запуска новой

функциональности в промышленную эксплуатацию, будет установлен период до исполнения 2-й части РЕПО, равный одному дню.

#### **Изменение принципа выдачи и списания КСУ: Y0 вместо T0**

Изменяется код расчетов для операций выпуска/погашения клиринговых сертификатов участия (КСУ) - код расчетов T0 будет изменен на Y0 (при изменении оценки обеспечения в имущественном пуле до 19:00) или Y1 (при изменении оценки обеспечения после 19:00). Изменение кода расчетов для выпуска/погашения КСУ будет отображаться соответствующим изменением в таблице "Финансовые инструменты" на технологическом режиме GCTR ("Автоматические переводы КСУ").

Обязательства/требования, возникшие в результате выпуска/погашения КСУ, будут отображаться записями в таблицах RM\_HOLD, RM\_POSN в отдельных записях значением "G" (Выпуск/Погашение КСУ) в поле RMPOSTYPE со следующими особенностями учёта при расчёте Единого лимита:

- для позиций в датах больше текущей (при выпуске/погашении в Y1) не рассчитывается процентный риск;
- все позиции (в том числе в датах больше текущей) для целей расчета переоценки и рыночных рисков учитываются как обеспечение.

#### Новый тип обязательств

SEC\_CPC – Обязательство по погашению КСУ и(или) требование по выдаче КСУ в будущую дату исполнения

будет отображаться в поле DataType Отчёта об Итоговых нетто-обязательствах/ нетто-требованиях EQM13 и Отчёта об обязательствах по Сделкам Т+ EQM23.

Обязательства/требования, возникшие в результате выпуска/погашения КСУ, будут прекращаться в рамках клиринговых сессий, аналогично другим обязательствам/требованиям по бумагам. В технической сделке-переводе прекращения обязательств при этом будет использоваться новый тип перевода с TRANTYPE=365.

#### **Маржирование сделок РЕПО с ЦК с КСУ и Депозитов с ЦК с плавающей ставкой**

Для оптимизации величины обеспечения, требуемого под операции РЕПО с ЦК и Депозитов с ЦК с плавающей ставкой, вносятся изменения в учет открытых позиций по вторым частям таких операций (заявок и сделок) в Едином лимите.

Обязательства/требования по вторым частям сделок РЕПО с плавающей ставкой c датами исполнения больше текущей будут отображаться в таблицах RM\_HOLD, RM\_POSN в отдельных записях с типом "РЕПО/депозит с плавающей ставкой" (RMPOSTYPE="P") и для целей расчета процентного риска будут учитываться не полностью, а с коррекцией на заданный коэффициент (меньше единицы).

Коэффициент учёта процентного риска по РЕПО с ЦК и Депозитам с ЦК с плавающей ставкой будет устанавливаться независимо для каждого актива и публиковаться в таблице ASSETS в поле FLOATINGRATEPCTRISKFACTOR ("Коэффициент учета процентного риска").

[Обновлённый документ](https://ftp.moex.com/pub/ClientsAPI/ASTS/docs/%D0%9F%D0%BB%D0%B0%D0%B2%D0%B0%D1%8E%D1%89%D0%B8%D0%B5_%D1%81%D1%82%D0%B0%D0%B2%D0%BA%D0%B8_%D0%A0%D0%95%D0%9F%D0%9E_%D0%B4%D0%B5%D0%BF%D0%BE%D0%B7%D0%B8%D1%82%D1%8B_%D0%BA%D1%80%D0%B5%D0%B4%D0%B8%D1%82%D1%8B_Q3_2022.pdf) с техническими подробностями реализации сделок с плавающей ставкой опубликован на FTP-сервере биржи.

## **Изменение алгоритма работы лимитной заявки GTT**

В таблицу TRDACC будет добавлено поле ENABLEGTTORDER для отображения функции переносить или не переносить активные заявки, выставленные с данного торгово-клирингового счёта, из основной торговой сессии в вечернюю. Участник торгов сможет установить такой признак на торгово-клиринговый счёт, подав заявление.

## **Автоматический перенос активных заявок из основной торговой сессии в вечернюю сессию для облигаций**

Автоматический перенос активных лимитных заявок из основной торговой сессии в вечернюю сессию станет доступен только для облигаций, допущенных в вечернюю сессию, для режимов торгов:

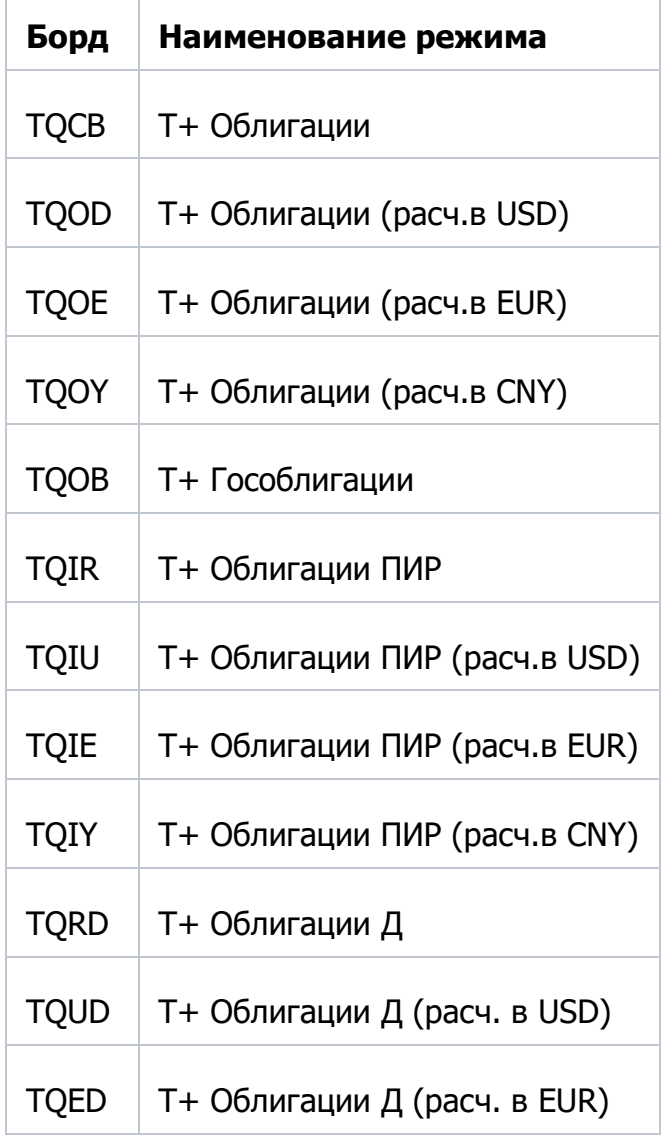

Изменения в логике проведения аукционов закрытия (АЗ) и аукционов открытия (АО) в указанных режимах:

- 1. Заявка из торгового периода не проверяется на соответствие установленному динамическому диапазону отклонений от цены последней сделки, предусмотренный для АЗ для облигаций (2,5%). Такая заявка будет участвовать в аукционе закрытия основной сессии. Все заявки, выставленные в течение АЗ, в торговом периоде или в аукционе открытия, проверяются на соответствие лимиту АЗ. Заявки, переходящие в вечернюю сессию, проверяются на соответствие статическому ценовому диапазону НКЦ от расчетной цены для вечерней сессии.
- 2. В фазу заключения сделок по цене закрытия (period = «E») могут переноситься неудовлетворенные заявки с ценой, отличной от цены АЗ. Такие заявки будут видны в «стакане». Матчинг таких заявок будет возможен только по цене АЗ и только, если цена АЗ не хуже цены, которая была указана в заявке.
- 3. В аукционе открытия вечерней сессии не применяется динамический лимит в 10% от цены закрытия основной сессии текущего торгового дня.
- 4. Следующие виды заявок не переходят в вечернюю сессию:
	- рыночная заявка;
	- рыночная заявка (АЗ);
	- лимитная заявка без сохранения в котировках;
	- лимитная заявка (АЗ);
	- заявка по цене аукциона закрытия;
	- заявка, выставленная с расчетного кода, указанного участником клиринга в заявлении о раннем выходе из торгов;
	- заявка, выставленная c собственного/клиентского счета участника, который подал заявление о блокировке участия фирмы в ВС.
- 5. Заявки по ценным бумагам, не допущенным к вечерней сессии, снимаются по окончании основной торговой сессии.

# **ВАЛЮТНЫЙ РЫНОК**

## **Новая версия шлюзового интерфейса Broker51 и BrokerRisk51**

В дату релиза будет выпущена новая версия шлюзового интерфейса брокера.

Описание новой версии шлюзовых интерфейсов, а также сравнение с предыдущей версией опубликовано на FTP-сервере Биржи: [https://ftp.moex.com/pub/ClientsAPI/ASTS/Bridge\\_Interfaces/Currency/test/](https://ftp.moex.com/pub/ClientsAPI/ASTS/Bridge_Interfaces/Currency/test/)

#### **Отказ от публикации данных о позициях по инструментам**

В целях унификации с подходом, применяемым в системе фондового рынка, для системы валютного рынка запланирован отказ от публикации данных о позициях по инструментам в разрезе тэгов позиций по инструментам в таблице POSITIONS шлюзового интерфейса брокера для подключения к клиринговой системе. В таблице POSITIONS по-прежнему будет публиковаться информация о позициях по средствам и по лимитам.

- Записи о позициях по инструментам имеют значение "I" в поле POSITIONS.POSNGROUP. Записи с таким значением публиковаться не будут.
- Записи о позициях по средствам имеют значение "D" в поле POSITIONS.POSNGROUP.

• Записи о позициях по лимитам имеют значение "L" в поле POSITIONS.POSNGROUP.

В связи с отказом не предусмотрено изменений в составе объектов шлюзового интерфейса. Данные о позициях по активам на дату расчётов в разрезе расчётных кодов публикуются в таблице «Обязательства и требования по активам» (RM\_POSN).

Документ со списком кодов позиций, записи по которым будут публиковаться после 16 сентября 2024 года, опубликован на ftp.

#### **Новый отчёт по итогам торгов на валютном рынке CUX23C**

Реализован новый необязательный аналитический отчёт CUX23C «Выписка из реестра сделок (компрессированные сделки)», отображающий сводную информацию по всем сделкам участника с каждым инструментом. Отчёт содержит данные по каждому направлению сделок по одному инструменту (отдельно спот и отдельно входящими в своп) для каждого участника торгов в разрезе его расчетных кодов отдельно по каждому коду клиента (при наличии) только для биржевых режимов торгов CETS, CNGD, SDBP, FIXS, FIXN, WAPS, WAPN. Сделки по инструментам, заключенным во внебиржевых режимах, в отчет не входят.

Отчёт будет формироваться в единое время с другими отчётами по требованию до 10:00 рабочего дня, следующего за днём подачи заявок/заключения сделок.

Отчёт может использоваться только в информационных целях.

Обновлённые спецификации форматов отчётов размещены на сайте биржи: [https://fs.moex.com/files/1075.](https://fs.moex.com/files/1075)

Обновлённые файлы схем и стилей для печатных форм отчётов опубликованы на FTP-сервере биржи: [https://ftp.moex.com/pub/Reports/Currency.](https://ftp.moex.com/pub/Reports/Currency/)

## **Planned changes in the securities and FX markets system**

#### **Detached electronic signature for xml reports**

For trading and clearing reports on the securities and FX markets, it is planned to replace the attached electronic signature (ES) with a detached ES, where the signature file will be formed separately from the original report file.

Report files will be placed in an encrypted zip-archive, with the extension \*.zip.p7e.

For example: MC00123 EQM06 00T 141220 0999999999.zip.p7e

The archive will need to be decrypted using Validata tools and unzipped.

Inside the archive there will be a report in XML format (\*.xml) in the open form, and paired to it a file of detached ES with the extension \*.p7d

For example:

MC00123\_EQM06\_00T\_141220\_099999999.xml MC00123\_EQM06\_00T\_141220\_099999999.xml.p7d

To verify the ES, the verification utility should receive a couple of files - the report itself and the \*.p7d signature file.

The data in the report are available for viewing and processing immediately, before the ES verification.

#### **Online password reset for securities and FX markets identifiers**

The systems for the securities and FX markets have implemented the ability to urgently process password reset requests submitted through the "Identifier Management" section of the personal account. The password will be provided in the SEM34 report for the securities market and in the new CUX134 report for the FX market. These reports will contain information on the lifetime of the one-time password and its expiration date.

For further details, please contact: [client-tehdostup@moex.com.](mailto:client-tehdostup@moex.com)

Updated specifications for report formats are available on the MOEX website:

- For the securities market: [https://fs.moex.com/files/13904.](https://fs.moex.com/files/13904)
- For the FX market: [https://fs.moex.com/files/13896.](https://fs.moex.com/files/13896)

Updated files containing schemas and styles for printed report forms are available on the MOEX FTP server:

- For the securities market: [https://ftp.moex.com/pub/Reports/Equities.](https://ftp.moex.com/pub/Reports/Equities/)
- For the FX market: [https://ftp.moex.com/pub/Reports/Currency.](https://ftp.moex.com/pub/Reports/Currency/)

#### **SECURITIES MARKET**

#### **ASTS Bridge broker interface update**

The new versions of ASTS Bridge broker interface IFCBroker51, IFCBrokerRisk51 are planned to be introduced.

New versions specification and changes from the current version of ASTS Bridge broker interface are available at MOEX FTP server: [https://ftp.moex.com/pub/ClientsAPI/ASTS/Bridge\\_Interfaces/Equities/test/](https://ftp.moex.com/pub/ClientsAPI/ASTS/Bridge_Interfaces/Equities/test/)

## **Position typing by settlement date**

On the release date, records with position types other than "Default" will start appearing in tables RM\_POSN (Liabilities and Claims for Money) и RM\_HOLD (Liabilities and claims for assets). These records correspond to open positions that have accounting peculiarities on the Single Limit. The full list of possible position types and parameters affecting their accounting is published in table RMPOSTYPE of the clearing system broker interface.

The values of position "Planned T+" and Limit of the covered sell are kept with account of positions in records of all types and are published identical in each record.

When connecting to the clearing system with interfaces of 49 version and older, clients will receive automatically aggregated data: in each of the fields of tables RM\_POSN, RM\_HOLD the sum of values of this field in records of all types will be published.

## **REPO with open date trades: EverGreen**

The functionality of REPO with open date trades is extended by the possibility to set the parameter " Period until settlement of the second part of the REPO with open date" (Period EverGreen). Period EverGreen will define the number of calendar days after submission of the settlement instruction to finalize REPO trade with open date. The new field OPENREPOEVERGREENTERM will be added to tables on negotiated deals and trades, as well as to transactions to enter REPO with CCP negotiated deal, where it will be considered when matching orders. The date on which the new field will become available for filling in the production environment system will be determined later.

For all unexecuted REPO with open date trades for which instruction to finalize has been filed on the release date, as well as for all REPO with open date trades concluded from the release date to the date of launching the new functionality into production operation, the EverGreen period will be set to one day.

#### **Changes in GC certificates issue and redemption: Y0 instead of T0**

The settlement code for element issue/redemption general collateral certificates is changed - the settlement code T0 will be changed to Y0 (for collateral valuation changes in the collateral pool before 19:00) or Y1 (for collateral valuation changes after 19:00). The change of settlement code for element issue/redemption settlement will be indicated by a corresponding change in table Securities on board GCTR.

#### **Marginisation of REPO/Deposits trades with CCP with floating rate**

In order to optimise the collateral amount required for REPO/Deposits operations with CCP with floating rate, changes are made in accounting of open positions for the second part of such operations (orders and trades) in the Single limit.

Liabilities/Claims for the second parts of REPO/Deposit trades with floating rate with execution dates greater than the current one will be displayed in tables RM\_HOLD, RM\_POSN in separate records with type "REPO/Deposit with floating rate" (RMPOSTYPE="P") and for percent risk calculation purposes the values will be taken into account not in full, but with correction by a specified coefficient (less than one).

The Percent risk factor will be set independently for each asset and published in table ASSETS in field FLOATINGRATEPCTRISKFACTOR.

# **The algorithm changes for GTT limit order**

The ENABLEGTTORDER field will be added to the TRDACC table to display that the transfer of active orders entered with the specified trading account from the main trading session to the evening trading session is enabled or disabled. Trade member will be able to set this parameter by sending the application.

#### **Automatic transfer of orders from the main trading session to the additional evening session for bonds**

Starting from the release date, it is planned to automatically transfer unfulfilled orders from the main trading session to the additional evening session for bonds that are admitted to the evening session. Affected boards are listed below.

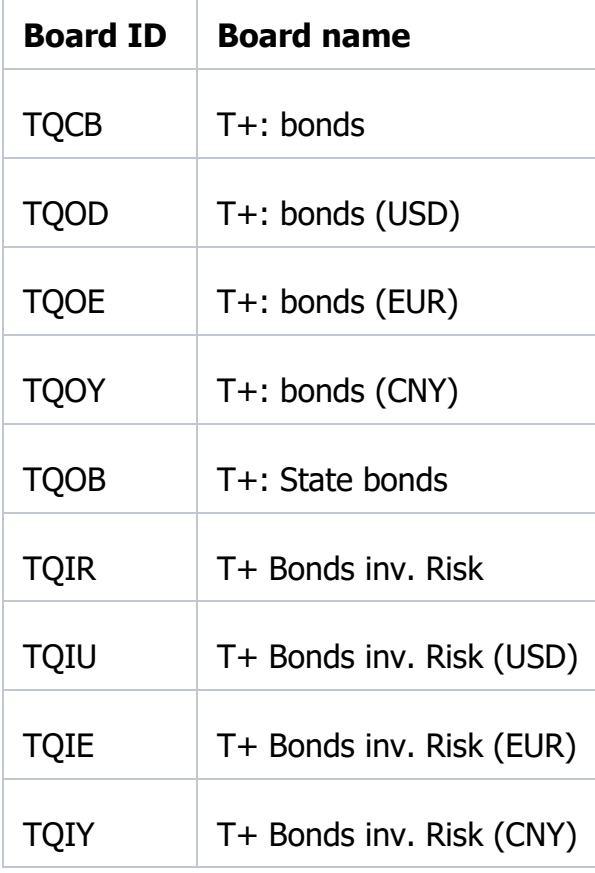

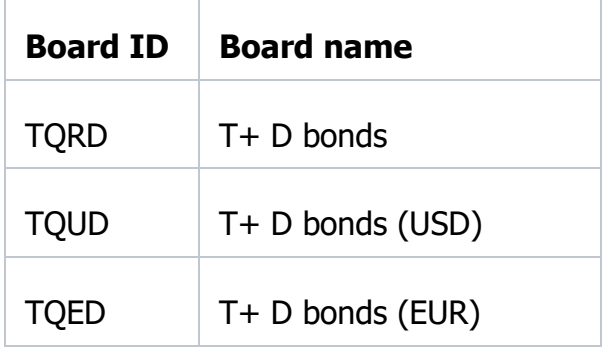

Changes in the Opening auction and Closing auction logic for the specified boards:

- 1. The order from the trading period is not checked to correspond within the dynamic shift limit from the last price provided for Closing auction for bonds (2,5%). Such order will participate in the Closing auction of the main trading session. All orders placed during the Closing auction, in the trading period or in the opening auction are checked for corresponding within the Closing auction limit. Bids transferred to the evening session are checked for corresponding within the NCC's static price limit.
- 2. Orders with a price other than Closing auction price can be transferred to the Closing auction period  $=$  "E". Such bids will be displayed in the order book. Matching of such orders will be possible only by Closing auction price and only if the Closing auction price is not worse than the specified one.
- 3. The Opening auction of the evening session does not apply a limit of 10% of the main session closing price in the current day.
- 4. The following order types will be not transferred to the evening session:
	- Market order;
	- Market order (closing auction);
	- Limit order without retention in quotes;
	- Limit order (Closing auction);
	- Order on the closing auction price;
	- order entered with settlement account that was specified in the application for early completion of trades;
	- order entered with the own or client account of trade member who send the application for film blocking in the evening session.
- 5. Orders on bonds that are not admitted to the evening session will be withdrawn at the end of the main session.

## **FX MARKET**

#### **ASTS Bridge broker interface update**

The new versions of ASTS Bridge broker interface IFCBroker51, IFCBrokerRisk51 are planned to be introduced.

New versions specification and changes from the current version of ASTS Bridge broker interface are available at MOEX FTP server: [https://ftp.moex.com/pub/ClientsAPI/ASTS/Bridge\\_Interfaces/Currency/test/](https://ftp.moex.com/pub/ClientsAPI/ASTS/Bridge_Interfaces/Currency/test/)

## **Cancellation of publication of data on positions by instruments**

In order to unify with the approach used in the securities market system, for the FX market system it is planned not to publish data on positions by instruments in terms of tags of positions by instruments in the POSITIONS table of the ASTS bridge broker interface for connection to the clearing system. The POSITIONS table will continue to publish information on positions by money and by limits.

- Records on positions by instruments have the value "I" in the POSITIONS.POSNGROUP field. Records with this value will not be published.
- Money position records have the value "D" in the POSITIONS.POSNGROUP field.
- Limit position records have a value of "L" in the POSITIONS.POSNGROUP field.

No changes to the composition of the gateway interface objects are foreseen due to the failure. Data on asset positions as of the settlement date by settlement codes are published in the table "Liabilities and Claims" (RM\_POSN).

The document with the list of position codes whose records will be broadcasted after 16 September 2024 is published on ftp server.

# **New CUX23C trading report on the FX market**

A new optional analytical CUX23C report, "Extract from the register of trades (compressed trades)", has been implemented. This report provides a summary of all trades a trading member has conducted with each instrument. It contains data on each type of trade for a single instrument (separately for spot and separately for those included in a swap) for each trading member, broken down by their settlement codes, and separately for each client code (if available), only from exchange trading boards CETS, CNGD, SDBP, FIXS, FIXN, WAPS, WAPN; trades on the OTC board are excluded.

The report will be generated alongside other reports on demand by 10:00 on the business day following the submission of orders/trades. It is intended for informational purposes only.

Updated specifications for report formats are available on the MOEX website: [https://fs.moex.com/files/13896.](https://fs.moex.com/files/13896)

Updated files containing schemas and styles for printed report forms of reports are available on the MOEX FTP server: [https://ftp.moex.com/pub/Reports/Currency.](https://ftp.moex.com/pub/Reports/Currency/)